## *Social networking Introduction*

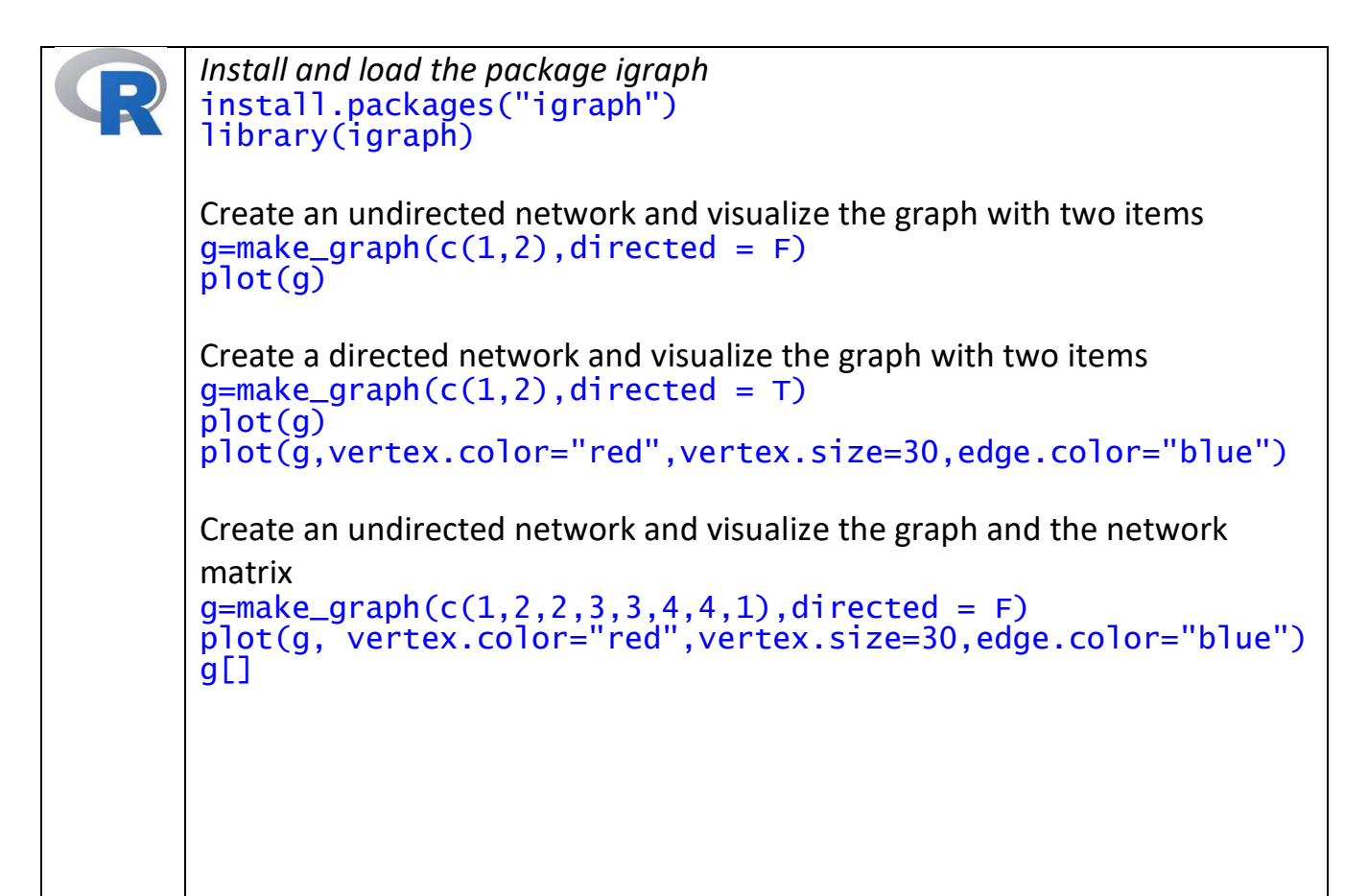

## *Network Measures Undirected Network*

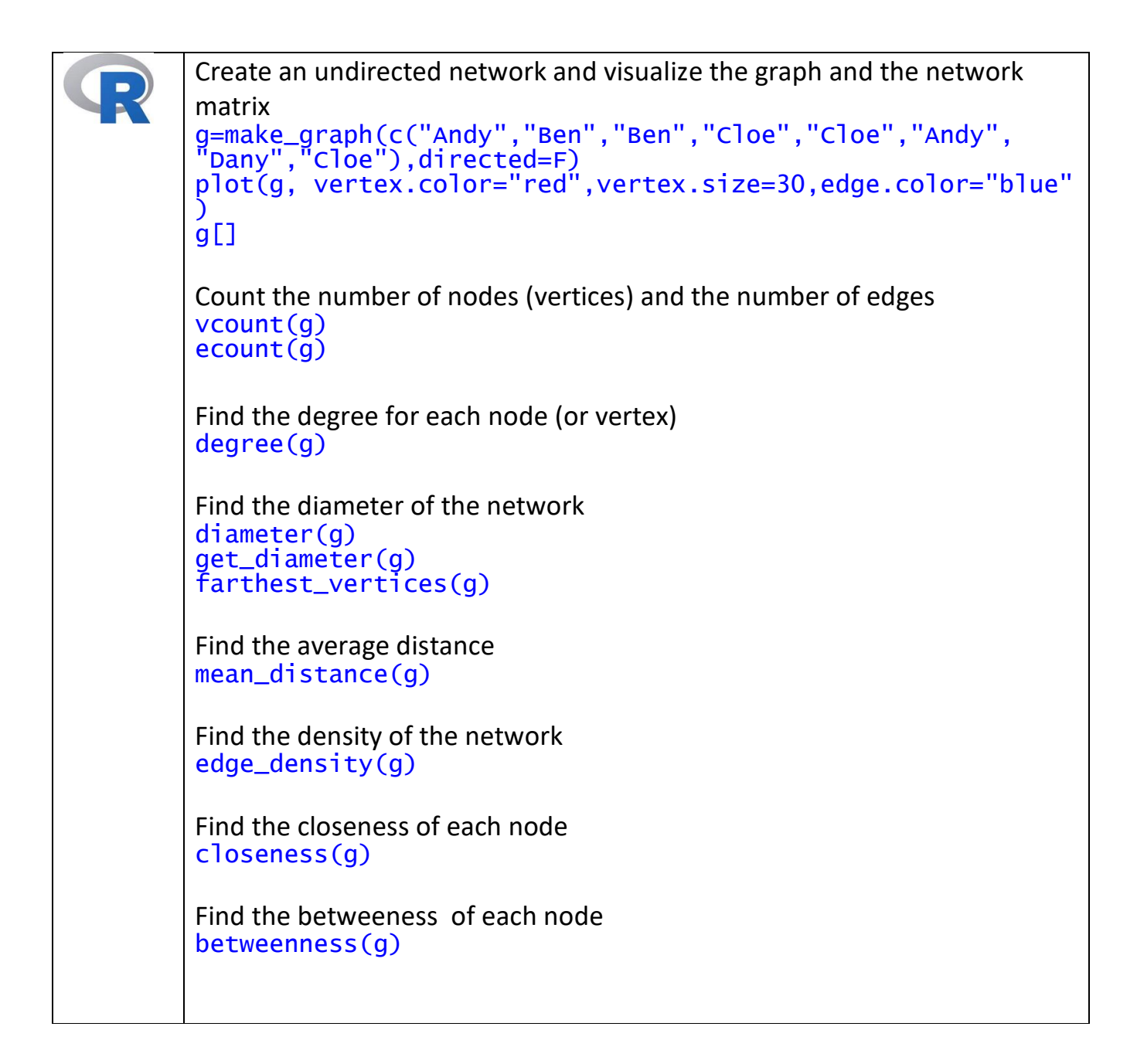

## *Network Measures Directed Network*

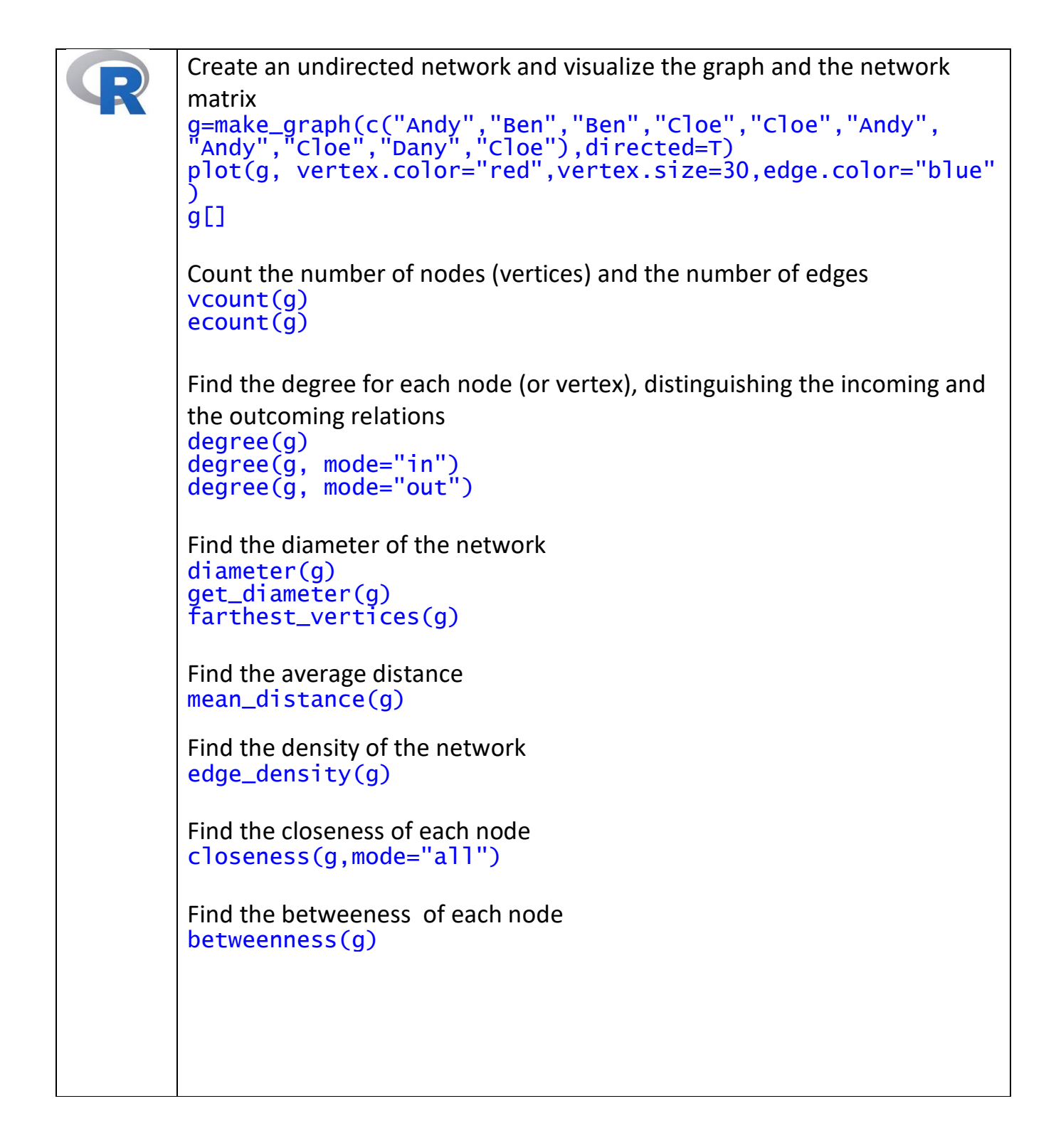